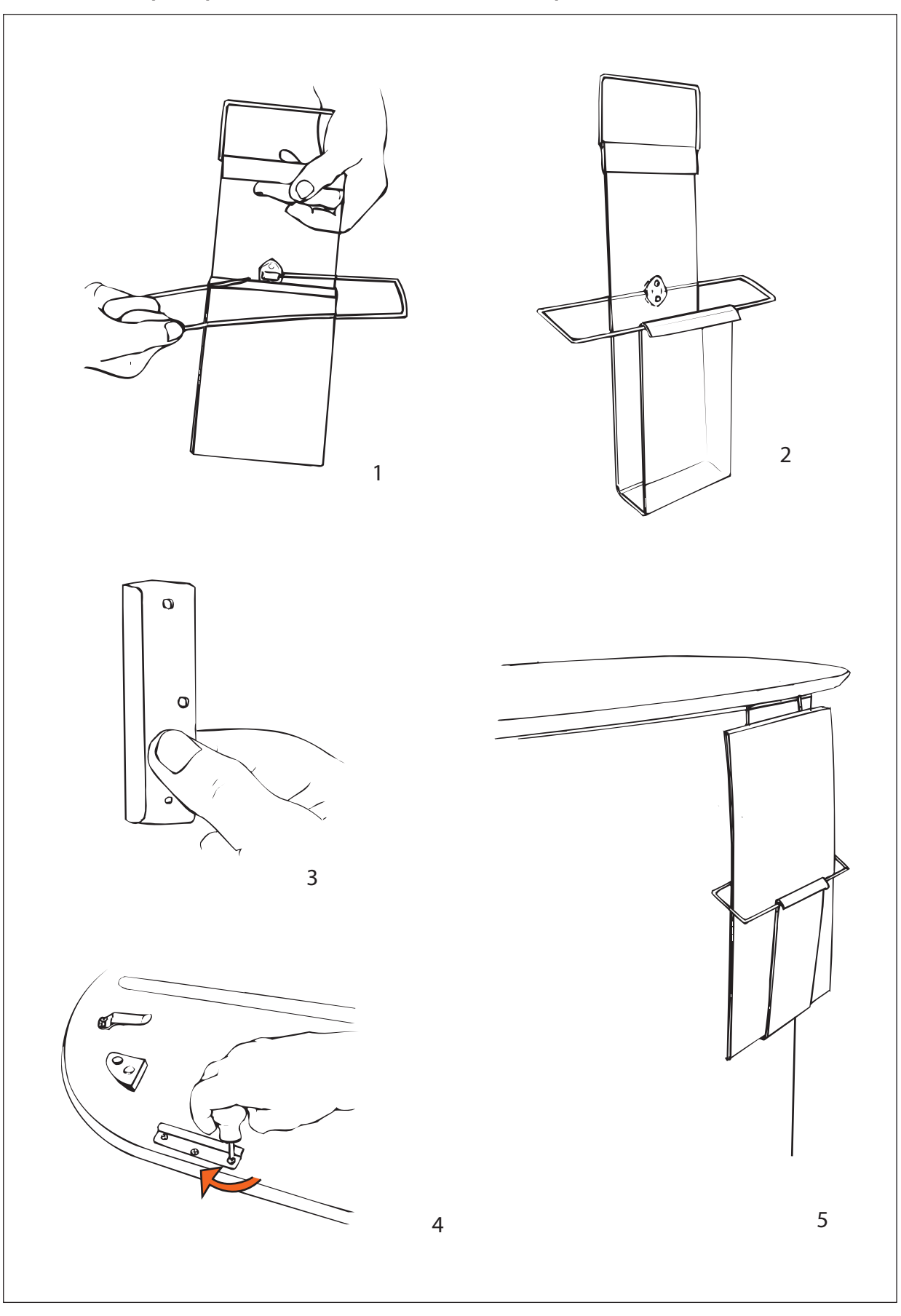

## Set-up Expand BrochurePocket to Expand PodiumCase

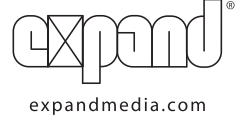

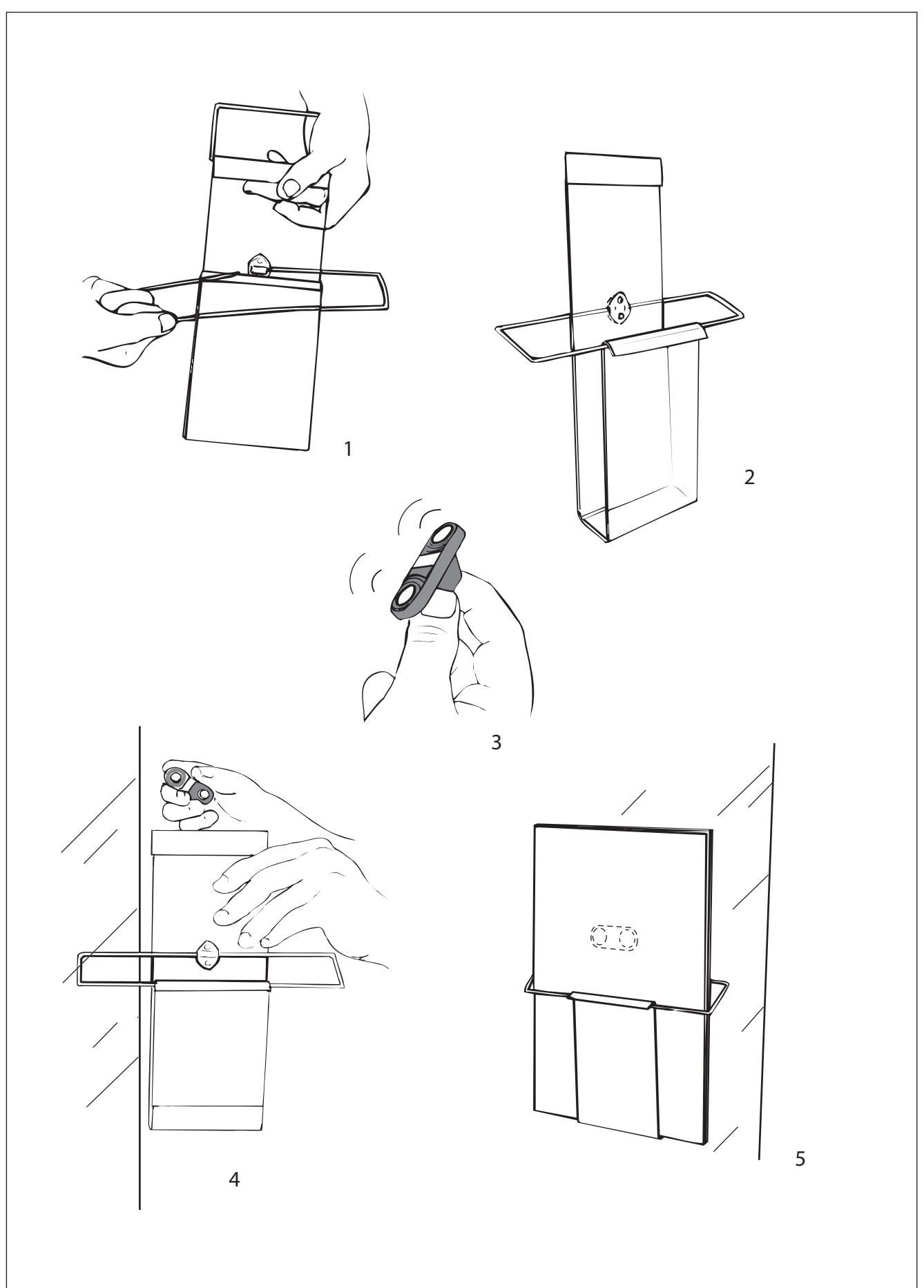

Set-up Expand BrochurePocket with magnet